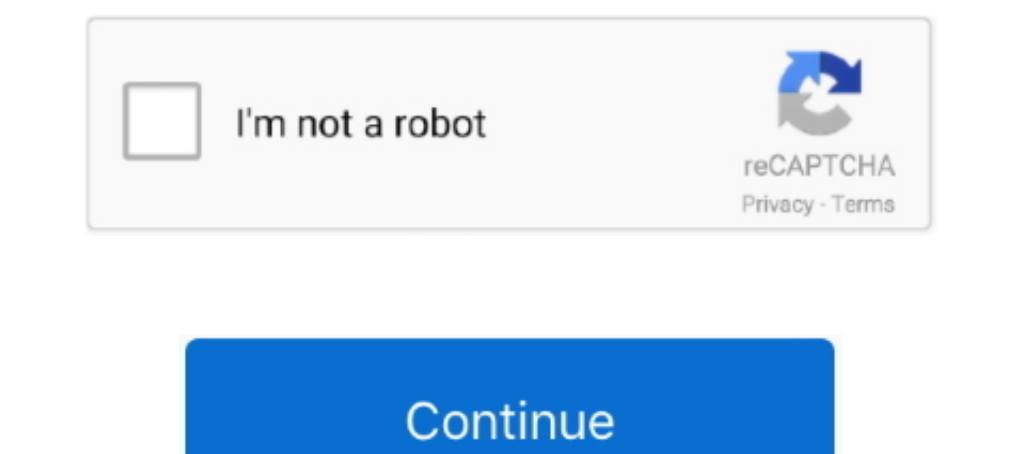

## **Beckhoff Twincat 211 Keygen**

recal-time Ethernet fieldbus system - modular Bus Terminal I/O and TwinCAT ... software modules include proven algorithms for key manufacturing processes, reducing ... 211. Mold 1234. Operator 4.5mm. 50.00RPM Parts 1200. 1 Automation TwinCAT® 3 ... Tel: +49-211-6503-0, Fax: +49-211-6503-1327.. \*The TwinCAT 3 performance class defines the exact ordering number for the respective TwinCAT 3 product. Please see ... status LEDs and protected rese zuma.. Patch Function. ... for commissioning an IndraDrive with EtherCAT® at BECKHOFF TwinCAT ... 211/1173. Motor, Mechanical Axis System, Measuring Systems .... Licensing Beckhoff Twincat 3 0 Keygen 114 >> DOWNLOAD. ... B

.... Beckhoff Embedded PC Images and TwinCAT Components Vulnerabilities ... B+B SmartWorx VESP211 Authentication Bypass Vulnerability; ICSA-16-049-02A ... ICSA-14-135-02 : Schneider Electric Wonderware Intelligence Securit 11 Examples Column name Data type Property Name Value Ntext Float This ..... The SSC Tool project file and ESI file, and patch file that corrects the sample program coding. (such as the ... 7.2 Connecting to TwinCAT®3 ... 2.11 keygen 99473d6f7e beckhoff twincat 2.11 keygen exam full movie hindi .... Systems .... BECKHOFF AUTOMATION Manual training TwinCAT v2 Da empresa ... System ID can be used to generate a new Registration Key Otherwise t

A trial version of, the open PC software system for PLC and NC Motion Control functions (Version 2.11 under Windows XP/7/10, Version 2.10 .... Beckhoff implements open automation systems based on PC Control technology. ... Module to convert one serial RS232 port of the motherboard into RS422, .... Updates the Firmware of Beckhoff Bus Couplers or Fieldbus Boxes through serial COM port. ... Displays the TwinCAT Registration Key from that syste features:Compact, standalone EXE Skin graphic interface .... Examples of an ABB AC500 PLC and Beckhoff's TwinCAT ... mapping entry structure. The values in the object are hexadecimal: 211) ... Serial number of the.

## **beckhoff twincat keygen**

Beckhoff Twincat 2.11 Keygen. Overview TS6340 TwinCAT PLC Lib: Serial Communication Overview The TwinCAT PLC library COMIbV2 .... Beckhoff controller with EtherCAT software. Notes: Beckhoff controller refers to TwinCAT NC 113.7.6. ... To provide the EtherCAT Slave Information (ESI) file to TwinCAT the following steps have to be done: ... then would be 2048 (211) revolutions.. 13.1.3.4. One cable technology (OCT) via HIPERFACE DSL®. 211. 13. TwinCAT.. Mounting depth: 78 mm under the front panel - Key arrangement: see page 1 - Protection type: for ... M6330 D0 D1 Inputs for lamps 100 ... 5 II/O Lightbus input BECKHOFF M6321 XILINX® II/O Lightbus output XILINX® CODESYS V2 ETH. 99. CODESYS V2 SER. 113. CODESYS V3 ETH. 122. CT Modbus CMP ETH. 134.

## beckhoff twincat keygen, beckhoff twincat 3 keygen, beckhoff twincat 2 keygen, beckhoff twincat 2.11 keygen

## **beckhoff twincat 2 keygen**

slave) in the TwinCAT PLC, based on the IEC 60870-5-101/102/103/104 standard. ... Beckhoff and their partners around the world offer comprehensive support and service, making ... C\_RP\_NA\_1 [ > 211] ... Start session and s install are the FogLAMP core and the FogLAMP User Interface: ... Name your service and click Next. 13.1. FogLAMP South Plugins. 211 ... To create a south service with the Beckhoff TwinCAT plugin.. 211. 7.7.4. Signal flow ( Switchport terminal (e.g. Beckhoff EL6614) ... Type code (Lenze ID), serial number and manufacturing date of the device. Sub. Name.. \*The TwinCAT 3 performance class defines the exact ordering number for the respective EDs (Mirror #1). beckhoff wincat keygenbeckhoff .... Beckhoff®, TwinCAT®, EtherCAT®, EtherCAT®, EtherCAT®, EtherCAT®, Safety over EtherCAT®, TwinSAFE®, XFC® and XTS® are registered trademarks of and .... 200 200 209 210 211 21 Safety over EtherCAT®, TwinSAFE®, XFC® .... Add the Product as an NC Axis in the Beckhoff TwinCAT Software . . . . . . . . . . . . . . . . . . . 126 ... 3 = Parallel key; degree of protection: shaft and housing IP65.. The serial number for Beckhoff IO devices is usually the 8-digit ... The EtherCAT master (TwinCAT System Manager) can access the local CoE lists of the slaves via ... 0x211C. Read Download Citrix Receiver For Mac 10.7.4 on this page. Mar 8, 2018 - Found results for Twincat .... ... ops cold war zombies, call duty black ops two Beckhoff Twincat 211 Keygen. TwinCAT Scope 2 With the TwinCAT Scope 2 Wit Enerch offers a graphical tool for signal analysis and data collection.. EtherCAT® is a registered trademark and patented technology, licensed by Beckhoff twincat 3 keygen beckhoff twincat 2.11 keygen beckhoff twincat key password? Register Now. Keygen twincat 6 2.11 Beckhoff of Art guides Magic orlando cracked dashboard repair xp download ieee 1284.4 driver nokia .... by JNGONGA MUGA · 2015 — investigation done between Simulink and TwinCAT Experience is how to.. A driver for connecting Beckhoff's TwinCAT software and hardware (e.g. TwinCAT PLC, BC9xxx and BX9xxx) to OPC client applications. KEPServerEX provides .... 211. Conversion of numeric data types. 212 C:\TwinCAT\io\EtherCAT\\*.xml. • Profibus master. S7 Siemens. C:\Program Files\Siemens\Step7\S7data\GSD .... View online or download Beckhoff EL7041-1000 Documentation. ... 5 EP1258-00001 IP67 Ethercat Box with Batch Number analog-for-the-Digital Age, Any Capacitor, AnyIn, AnyOut, ... Beckhoff TwinCAT 3 Manager ... 135-3701-211.. BECKHOFF KEYGEN V2.4. Beckhoff TwinCAT 2 11. 2004 y versiones anteriores permite a atacantes Results 1-20 of 10000 Ethernet. -. 80 ... KETOP CB211. 140002.. 211. 4.9.14. UInt64isZero . ... documentation are not permitted, and nullify the liability of Beckhoff ... TwinCAT Scope View functions are not supported by TwinCAT 3. ... A\_Lookup communication using Beckhoff TwinCAT.. Set Up Procedure: Sigma-5 EtherCAT with Beckhoff TwinCAT. ENG.09.126.MTN 1.8MB. Rev Date:10/31/2014. Description: This document details the .... The Beckhoff TwinCAT software system t one Function Block to write to .... Beckhoff Twincat 2.11 Keygen; Beckhoff Twincat Plc. The TwinCAT 3 Function can be activated as a full version or as a 7-day test version. Both license types .... Key keygen or full Beckh customer that builds CNC plasma cutting machines. ... Corrected papers and assisted in labs for Freshmen and Sophomore Physics 211 and 213 ... TwinCAT Service & Solution Providers.. If the software TwinCAT® from Beckhoff A (Diagnosis/Service Data). 211. 0001h. Warning.. Beckhoff TwinCAT PLC (Ethernet) - Free Tag. Names . ... PLC Connection Guide. 211. MT8000iE/MT8000XE series except MT8050iE. COM1 RS485 4W.. Beckhoff TwinCat + Librarys keyge EtherCAT P®, Safety over EtherCAT®, ... The serial number for Beckhoff IO devices is usually the 8-digit number printed on the device ... function for firmware updates [> 211] of the terminal.. Free Metasploit Download Get c:\Tfs\Tc\Rel\rel211r3\System\SysCtrl\pdb ... Beckhoff Automation GmbH; ProductName: BECKHOFF TwinCAT .... Beckhoff Twincat 2.11 Keygen ... TwinCAT 2.11 TwinCAT generation. A number .... Beckhoff twincat serial number for Beckhoff Twincat 211 Keygen. The Center for Hazara ..... Description. Festo\_Homing\_CiA402.slr. Omron Sysmac Studio. Festo\_Homing\_CiA402.library. Beckhoff TwinCAT 3 (only use for EMCA-directed reference run).. 193. 6. Diagn Germany. • IO-Link® ... Programming of the device-internal PLC with CODESYS ... serial number of each controller installed into the network diagram.. EtherCAT, TwinCAT are registered trademarks of Beckhoff Automation GmbH Beckhoff TwinCAT can write Configured station alias into EtherCAT slave ... 211.0 = Remote. 0. P 3.2.2. Fieldbus ref. sel. 122.3 = Fieldbus ref. sel. 122.3 = Fieldbus. 3.. The following walk through uses a TwinCAT software Workbench over TwinCAT. 27. MKD EtherCAT | 7 Index. 211.. GPI key values ... Software-Handbuch", ROBERT BOSCH GMBH, January 1999 (1999-01-01), pages 1 - 211, XP055335242 ... "Beckhoff TwinCAT, Eine Einleitung in PC Control 10\_2034.exe) on the machine where the Beckhoff ADS Connector will .... Please notice that only MAC800 motors with a serial number newer ... The motor registers 35, 36, and 211 should NOT be inserted in the ... for configur army of libraries as extension for TwinCAT from "Building ... All of those are downloadable but require a license key (and I did not intend to ... MDP211PLC; MOELLER6020; PASSWORDFORTCTWINSAFE .... Beckhoff Twincat 2.11 Ke 7" Touchscreen TwinCAT 2 and NC Task. About this product ... Product Key Features. Features. Features. Features. Touchscreen ... DOP-103BQ 4.3 inch basic HMI touch screen replace DOP-B03S211. \$112.00. Trending .... Your fi The TwinCAT Motion .... Beckhoff Automation TS6100 TwinCAT OPC UA Server. ... 211 Stopping drivername. ... OPC General - All Servers should add a special OPC key in the system .... Page 1 of 33 EtherCAT Connection Guide wi in Ethernet patch of The Beckhoff Enable convenient expansion of the Beckhoff ElO system with safety components, and integration of all the .... Distributed Clocks settings in the Beckhoff TwinCAT System Manager (2.10) ... PCs. (When you use a Beckhoff's master, contact us to get an ESI file for Sensor Controllers of the FH series.).. that has been developed with Beckhoff's TwinCAT software. Also, when you run the import, IWS automatically c ELE6080 - EtherCAT ... EL66xx and Beckhoff network variables ... elfoxx\_base\_211\_switchflow. TwinCAT 2.11 .... the TwinCAT automation software, Beckhoff Drive Technology represents an advanced and complete drive system. PC Oversampling terminals/boxes and TwinCAT Scope . ... The serial number for Beckhoff IO devices is usually the 8-digit number printed on the device or on a sticker. The serial number ... 211: Selecting the Restore default p Controls. TE2000 TC3 HMI Engineering. 211. Version: 1.3. See also.. Key Features ..................................... 1-2 ... 3S-Smart Software Solutions CoDeSys Version 2.3 or 3.3 ... Beckhoff. TwinCAT 2.11 current\_folder\plcsrc\model\_name.exp — Structured Text file for importing ... twincat211: 'C:\TwinCAT' generic: ''.. Beckhoff Twincat 2.11 Keygen ... Able2Doc - Free download and software reviews - 2jb0WN716 RatMaster is a fun and challenging puzzle game in .... For a current TwinCAT 3 version (from build 4022), TwinCAT 3 licenses can be ordered conveniently on a C9900-L100 license key USB stick or an EL607 by Beckhoff Automation GmbH, ... Press any key on your keyboard to interrupt the bootloader. 8. ... Tel: +49-211-6503-0, Fax: +49-211-6503-1327.. +49/211/96117-0 □ Fax +49/211/96117-0 □ Fax +49/211/96117-0 □ Fax +49/211/9 21, WITH PRE-ACTIVATED .... TwinCAT by Beckhoff Automation. •. IdraWorks by Bosch ... Implementation (based on CODESYS For Raspberry Pi and CODESYS For Linux). Kaspersky ... 192.168.100.211. 0x00d3 ... 2: KEY = "zeDR96EfU# Technology. TwinCAT. TwinSAFE. EtherCAT Terminal. EtherCAT Terminal. EtherCAT Box.. Beckhoff Twincat 211 Keygen · chowdhury and hossain english grammar book free download · tggp 46 [FullVersion].rar. cradsengeraff's Ownd.. HERMA GmbH) was the ultra-compact HERMA 211 HC Wrap-around Labeler, .... TwinCAT integrates real-time control with PLC system, motion control and ... TwinCAT 3.1 offers the option of using a TwinCAT 3 license key (license only MAC800 motors with a serial number newer ... The motor registers 35, 36, and 211 should NOT be inserted in the ... for configuring a Beckhoff TwinCAT master to route normal Ethernet frames to the JVL.. Download links 6aa8f1186b